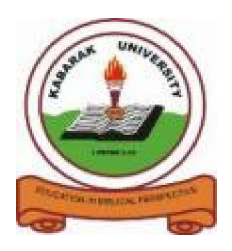

**KABARAK UNIVERSITY**

# **UNIVERSITY EXAMINATIONS**

# **2008/2009 ACADEMIC YEAR**

## **FOR THE DEGREE OF BACHELOR OF COMMERCE**

**COURSE CODE:** BMGT 121

- **COURSE TITLE:** INTRODUCTION TO BUSINESS PROGRAMMING
- **STREAM:** Y1S2

**DAY: WEDNESDAY**

- **TIME: 2.00 4.00 P.M.**
- **DATE: 13/8/2008**

#### **INSTRUCTIONS:**

- 1. Answer **ALL** questions in section A and any **TWO** questions in section B
- 2. **Section A** carry **30 marks** while each question in **section B** carry **20 marks**

#### **PLEASE TURN OVER**

#### **SECTION A Compulsory (30 marks)**

#### **Question One (30 marks)**

a)

- i. Distinguish between dedicated ,special purpose and general purpose computers [3marks]
- ii. Other than purpose state two other methods of classifying computers and state the types of computers in each category [4marks]
- b) Explain the difference in the application of the following commands in a word document
	- i. save and save as [2 marks]
	- ii. copy/paste and cut/paste [2 marks]

# c) Explain the purpose of the following categories of software i. Application programs [2 marks] ii. System software [2 marks] iii. Software development tools [2 marks]

- d)
- i. Explain why binary number system is best suited for use in computers [2 marks]
- ii. Distinguish between V.B.A and V.B. programming languages [2 marks]

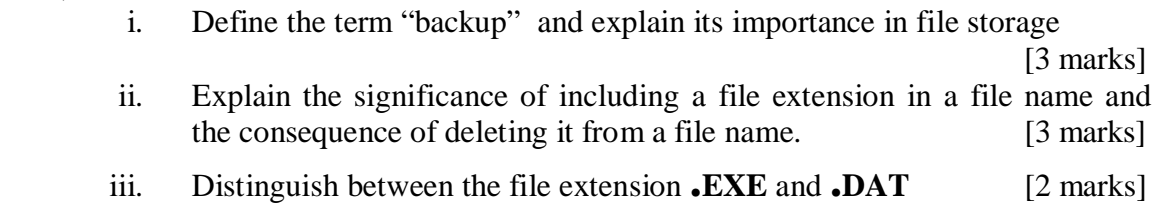

e)

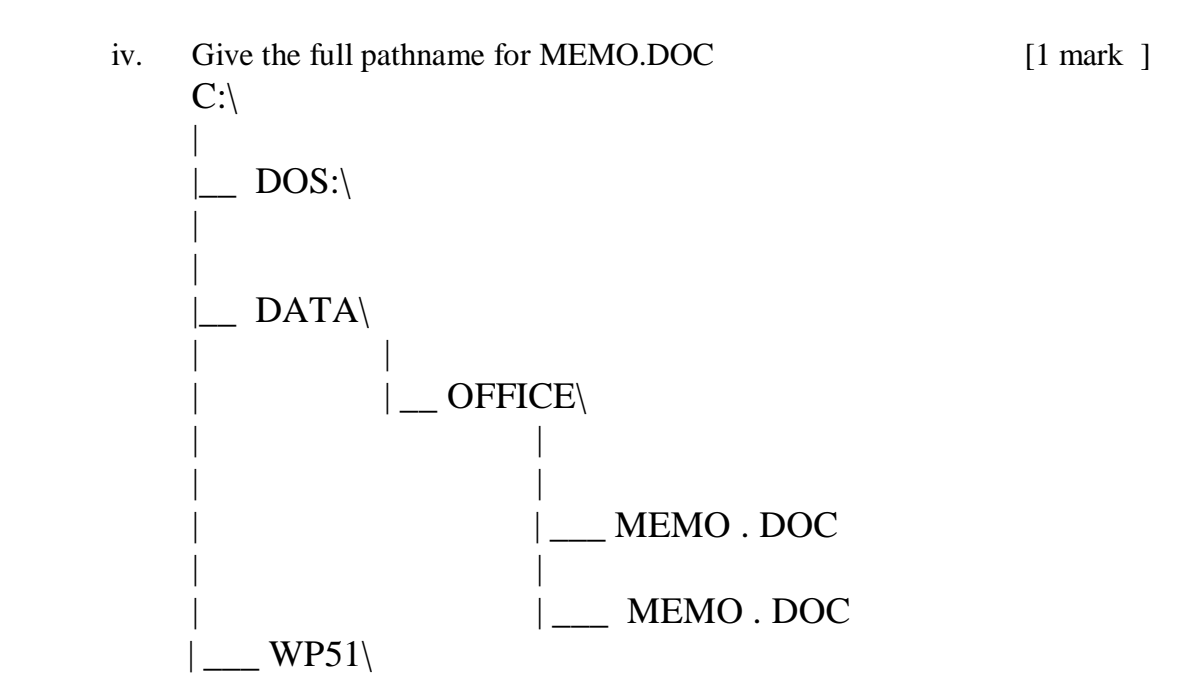

## **SECTION B Answer Any TWO Questions (40 marks)**

## **Question Two (20 marks)**

a)

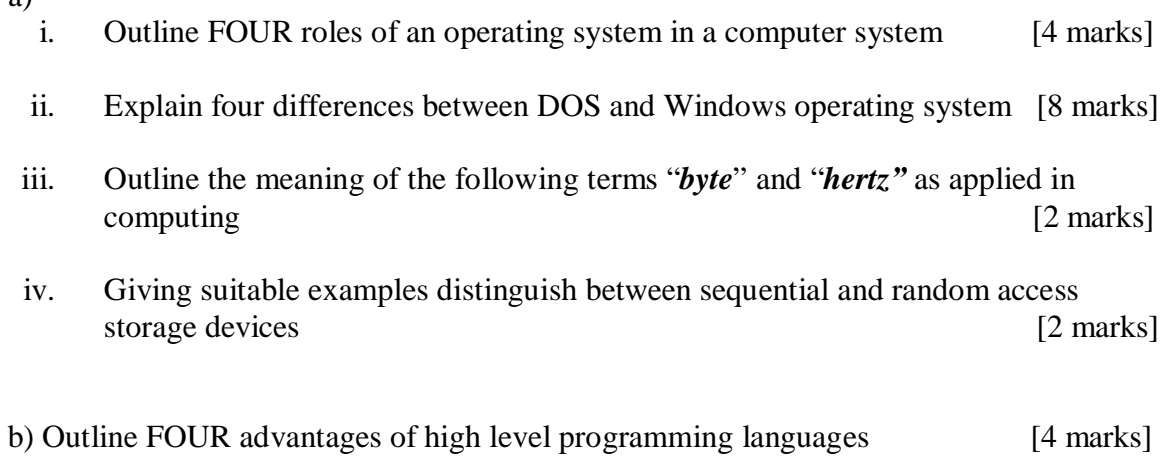

#### **Question Three (20 marks)**

a) Read through the following paragraph and answer the questions there after

*ffice automation systems* **(OAS)** are among the most rapidly expanding *computer based information systems*. Their advent has made office activities quite simple and effective. *Office automation* helps in optimizing existing office procedures. The backbone of office automation is a local area network *O*

- i. Identify SIX formatting features that have been applied in this passage [3 marks]
- ii. Explain the meaning of the term *"office automation*" [2 marks]
- iii. Explain the relationship between a computer based information system and an Information system [2 marks]
- iv. Outline the office activities that have been simplified by the following computer programs.
	- Word processors
	- Spreadsheets
	- Data base management systems
	- E-mail systems [4 marks]

#### b)

- i. With illustrations, differentiate between *absolute*, *relative* and *mixed* cell reference respectively in a spreadsheet [3 marks]
- ii. Explain the purpose of Templates in the context of Ms office applications programs [2 marks]
- iii. Outline FOUR typical uses of macros in the context of Ms office applications programs [4 marks]

## **Question Four (20 marks)**

a) A relational database used to record details of advertisements contain two tables which are related the tables are customer and advertisement tables with the following fields

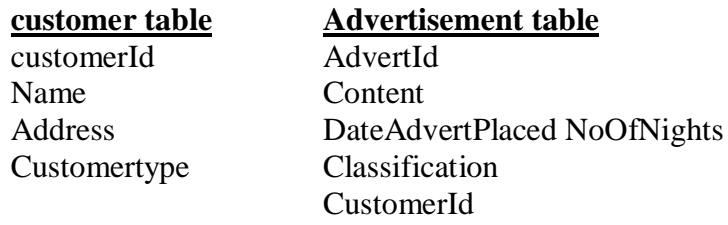

CustomerId and AdvertId are the primary key fields for the cutomer and Advertisement tables respectively

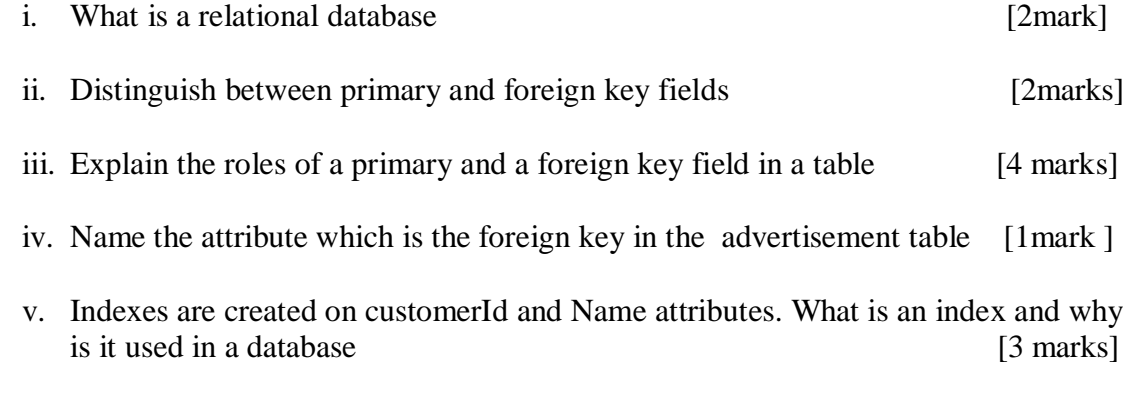

#### b) Explain the meaning of the following terms with respect to data storage

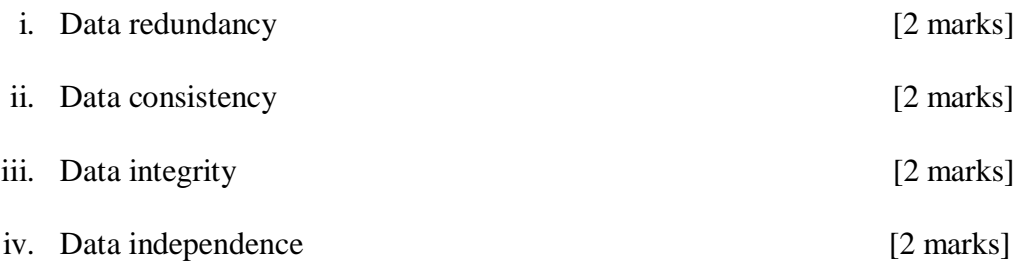

## **Question Five (20 marks)**

- a) Define the following programming language terminologies
	- i. Source program
	- ii. Object program
	- iii. Compiler
	- iv. Interpreter

v. Assembler [5 marks] b) Explain the term Integrated development environment (IDE) as used in programming [2 marks]

- c) Describe two basic methods of adding a control to a form during form design in visual basic [2 marks]
- d) Explain the following programming concepts as used in visual basic
	- i) Visual programming
	- ii) Event-driven programming [4 marks]
- e) Differentiate between sub procedures and function procedures [2 marks]
- f) Write a visual basic program using a **For-Next** loop that will calculate the sum of odd numbers from 1 to 50 and out put the sum in a message box [5 marks]